# Cadence Training Learning Maps

Cadence Training Services learning maps provide a comprehensive visual overview of the learning opportunities for Cadence customers. They provide recommended course flows as well as tool experience and knowledge levels to guide students through a complete learning plan. Learning Maps cover all Cadence® technologies and reference courses available worldwide. For course names, descriptions, and schedules, please select the Browse Catalog button at [https://www.cadence.com/training.](https://www.cadence.com/training)

#### **Contents**

- [PCB Design and Analysis](#page-1-0)
- [Custom IC, Analog, and RF Design](#page-3-0)
- [Digital Design and Signoff](#page-5-0)
- [System Design and Analysis](#page-6-0)
- [IC Package Design and Analysis](#page-2-0)

cadence

• Tensilica® [Processor IP](#page-8-0)

## PCB Design and Analysis Learning Map

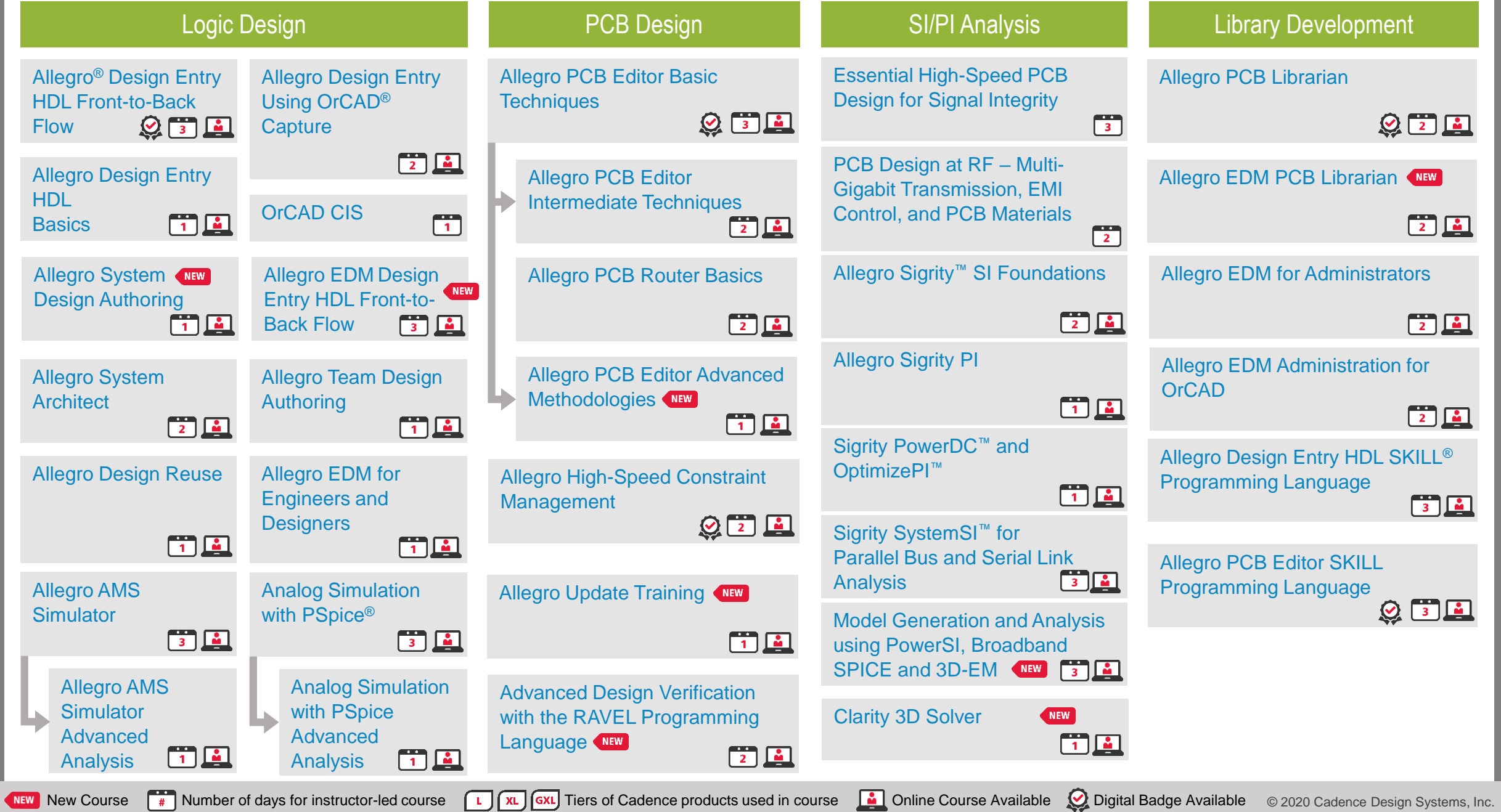

Advanced Beginner

Advanced

<span id="page-1-0"></span>**Beginner** 

### IC Package Design and Analysis Learning Map

<span id="page-2-0"></span>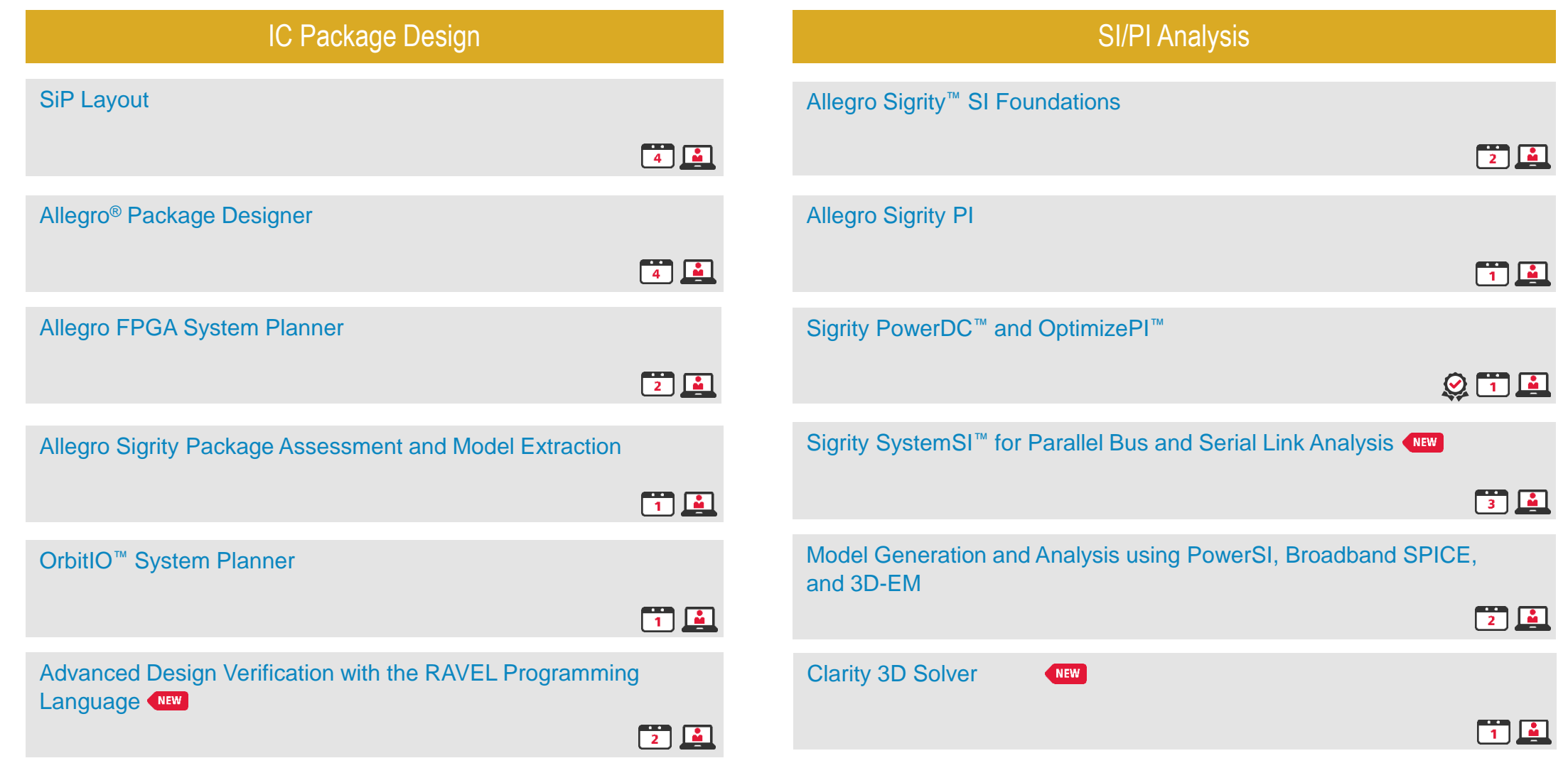

Advanced

#### Custom IC, Analog and RF Design Learning Map

1 of  $2$  – [see next page](#page-4-0)

NEW

 $\boxed{0.5}$ 

 $\boxed{0.5}$ 

 $\boxed{0.5}$ 

 $\boxed{0.5}$ 

 $\overline{1}$ 

 $\sqrt{2}$ 

<span id="page-3-0"></span>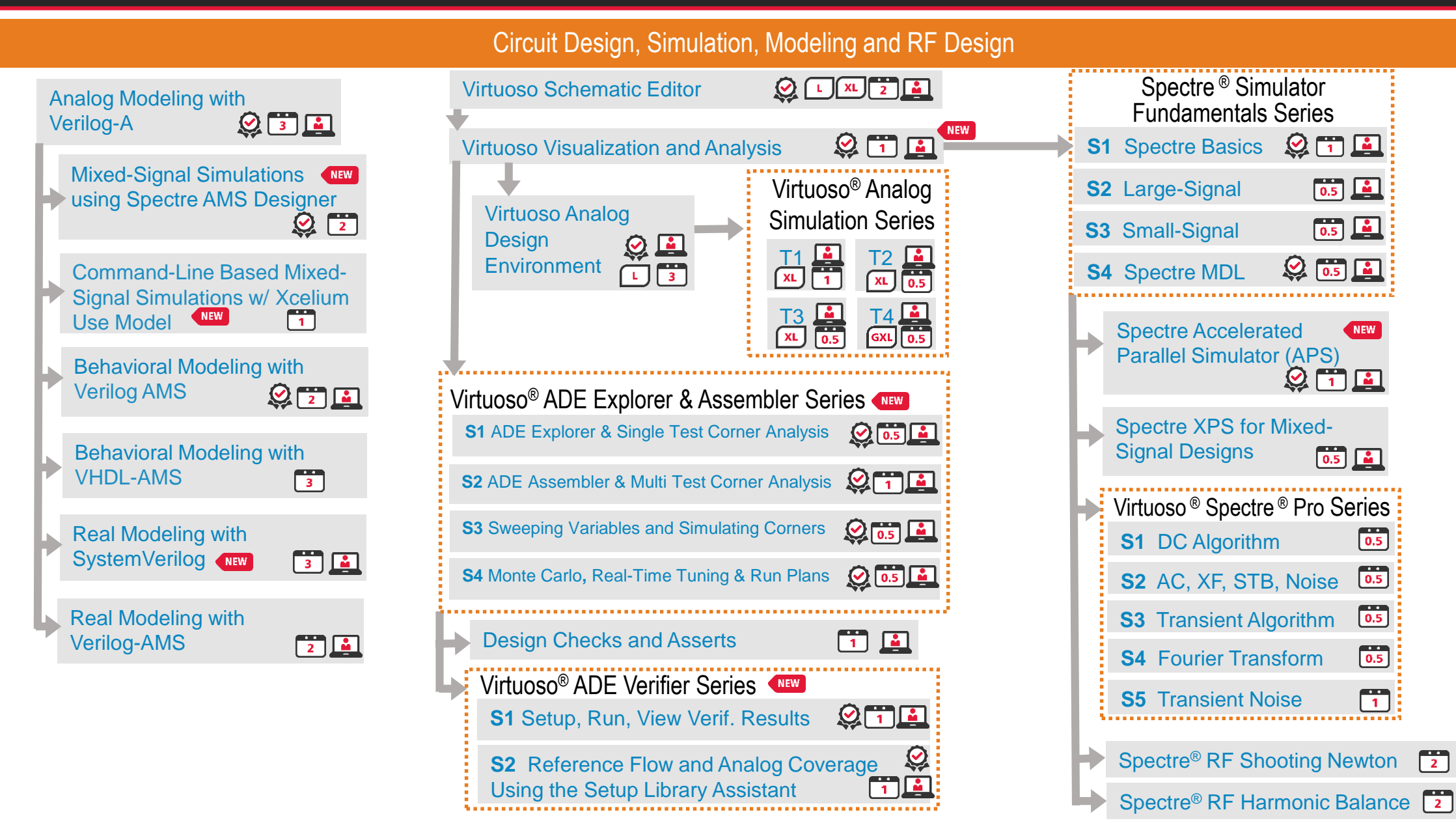

Advanced

Advanced Beginner

Beginner

NEW New Course <sup>4</sup> Number of days for instructor-led course **Tight** GXL Tiers of Cadence products used in course **1** Online Course Available 2 Digital Badge Available © 2020 Cadence Design Systems, Inc.

#### Custom IC, Analog and RF Design Learning Map

#### 2 of 2 – [see prior page](#page-3-0)

<span id="page-4-0"></span>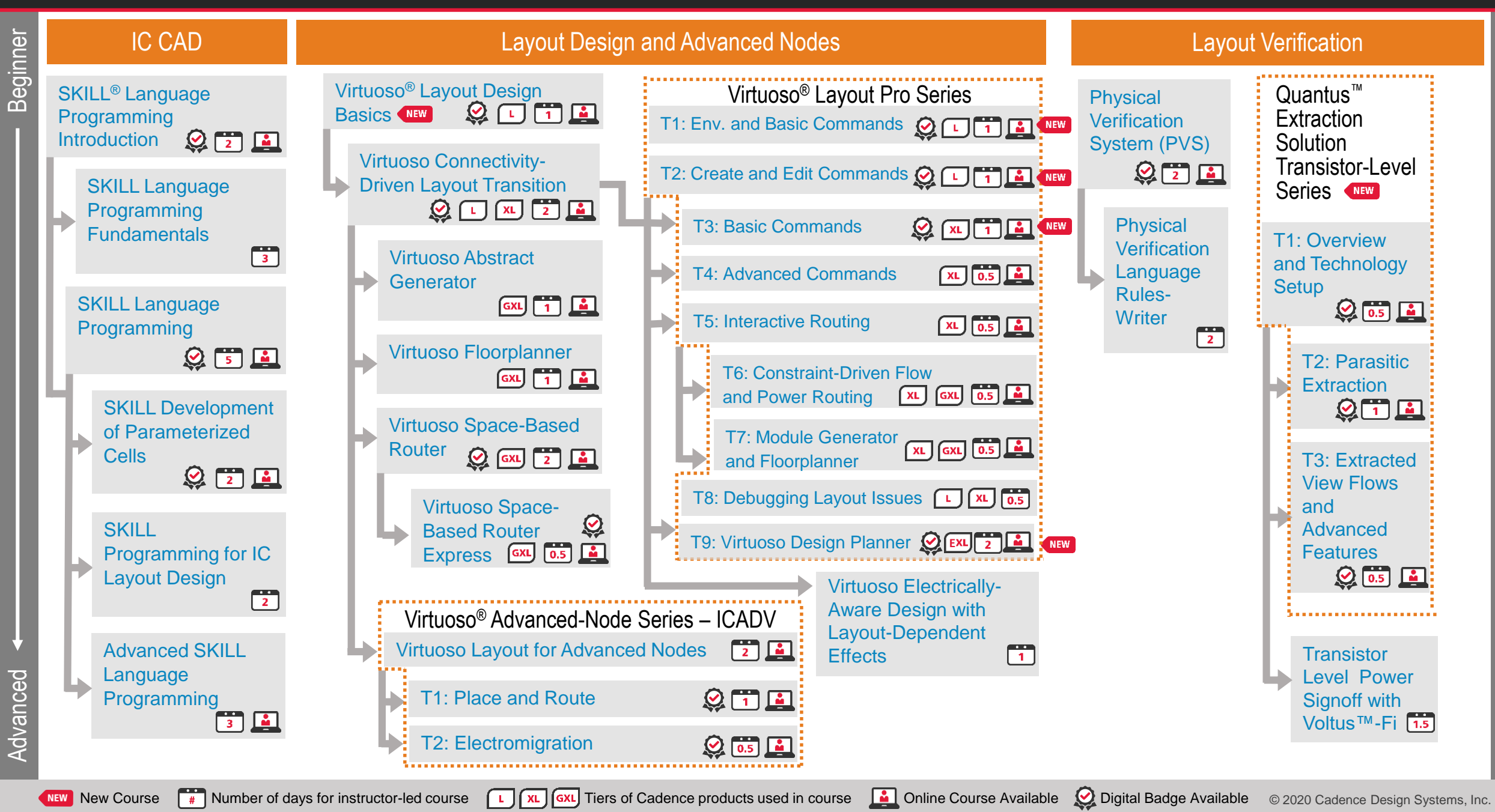

### Digital Design and Signoff Learning Map

<span id="page-5-0"></span>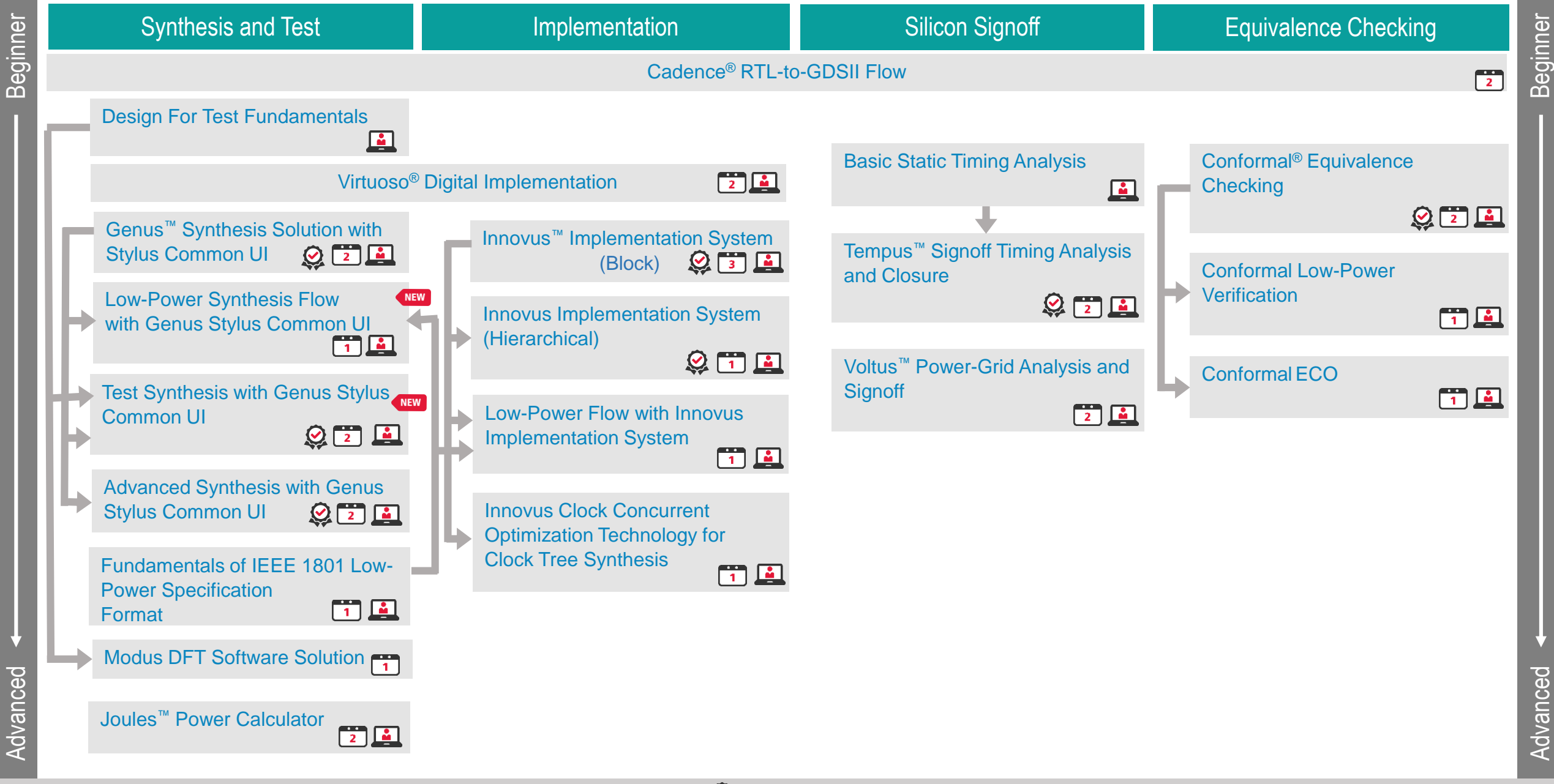

Advanced Beginner

#### System Design and Verification Learning Map

<span id="page-6-0"></span>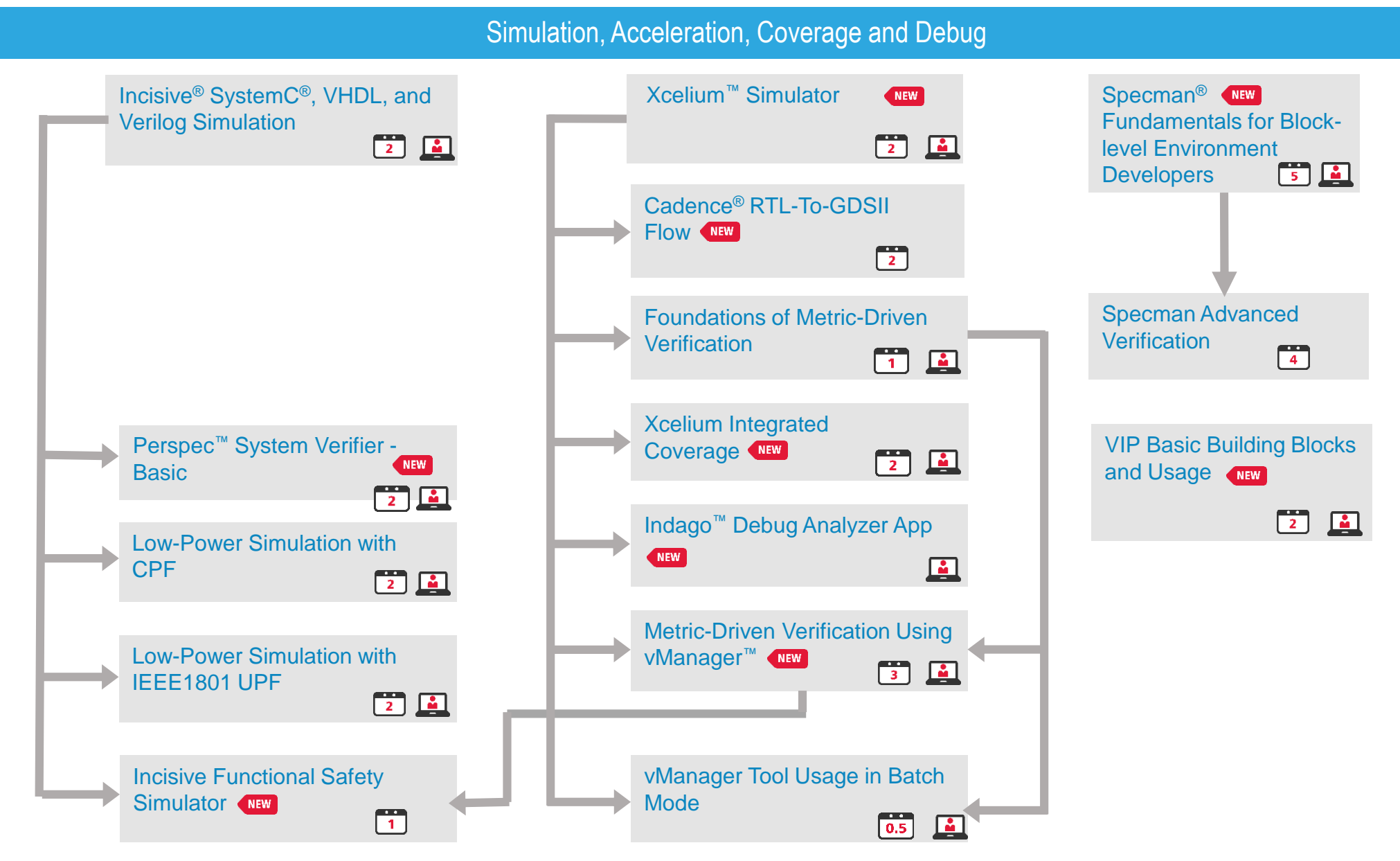

NEW New Course <sup>4</sup> Number of days for instructor-led course **Tight GXL** Tiers of Cadence products used in course **1** Online Course Available © 2020 Cadence Design Systems, Inc.

Advanced

**Beginner** 

#### **System Design and Verification Learning Map**

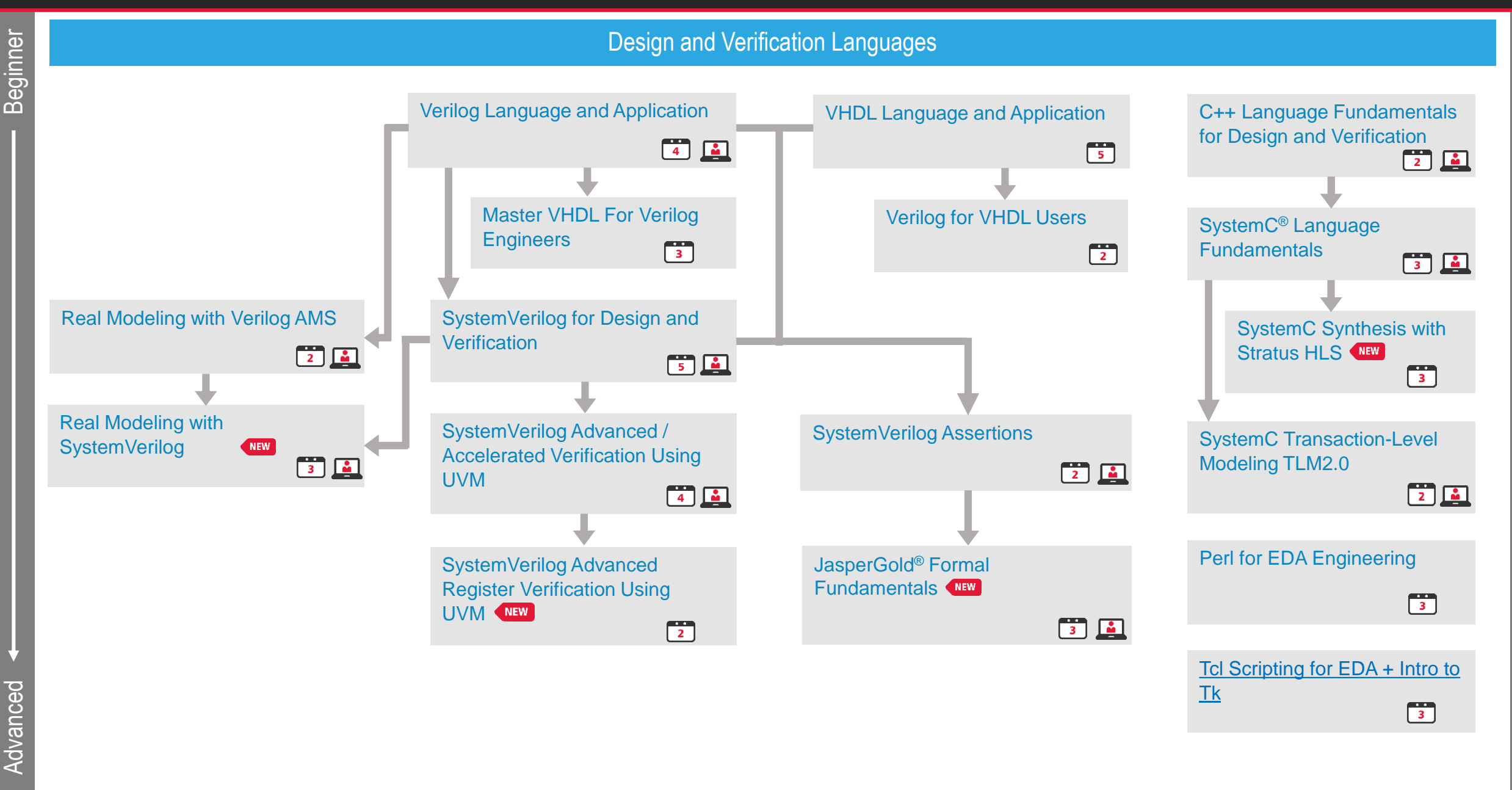

Advanced Beginner

Advanced

Beginner

#### Tensilica Processor IP Learning Map

<span id="page-8-0"></span>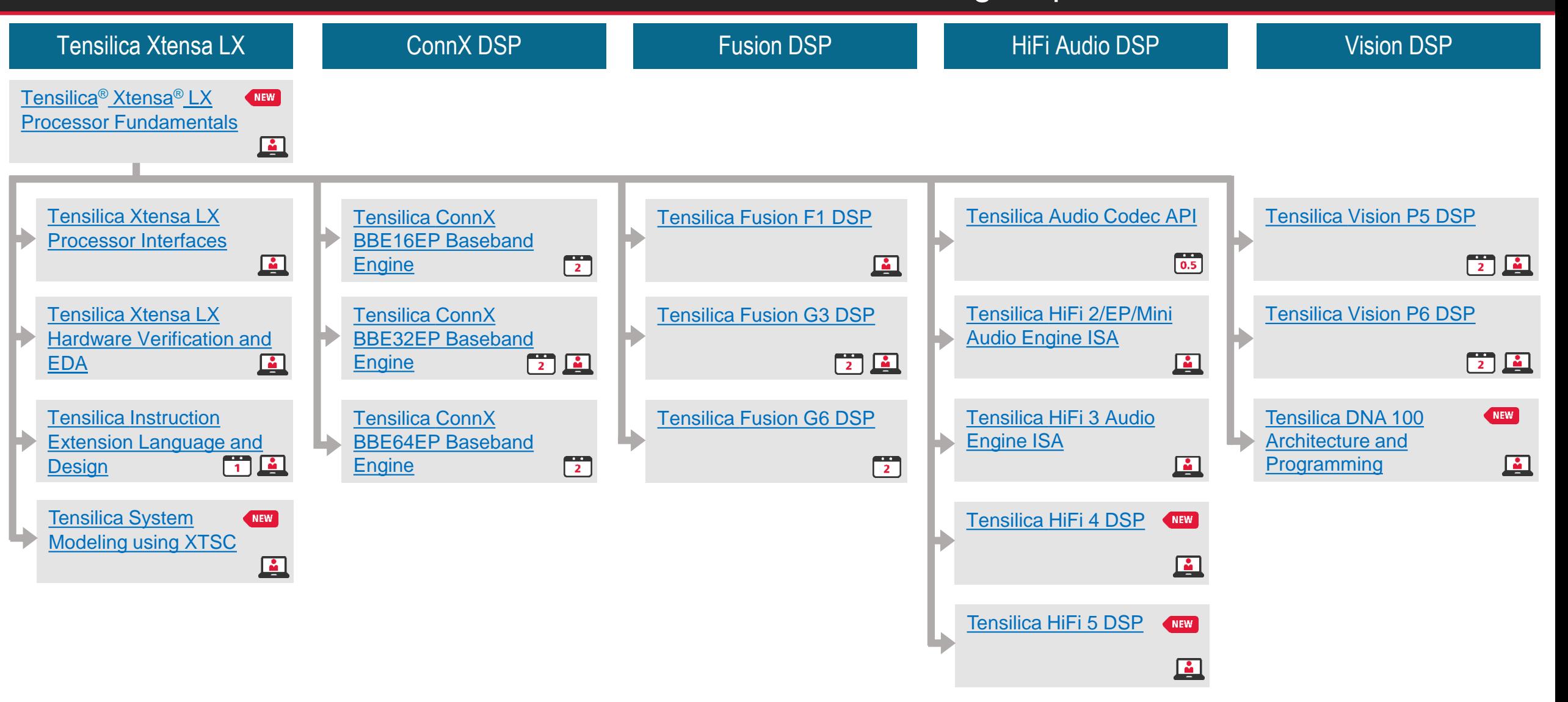

#### Tensilica Processor IP Learning Map

<span id="page-9-0"></span>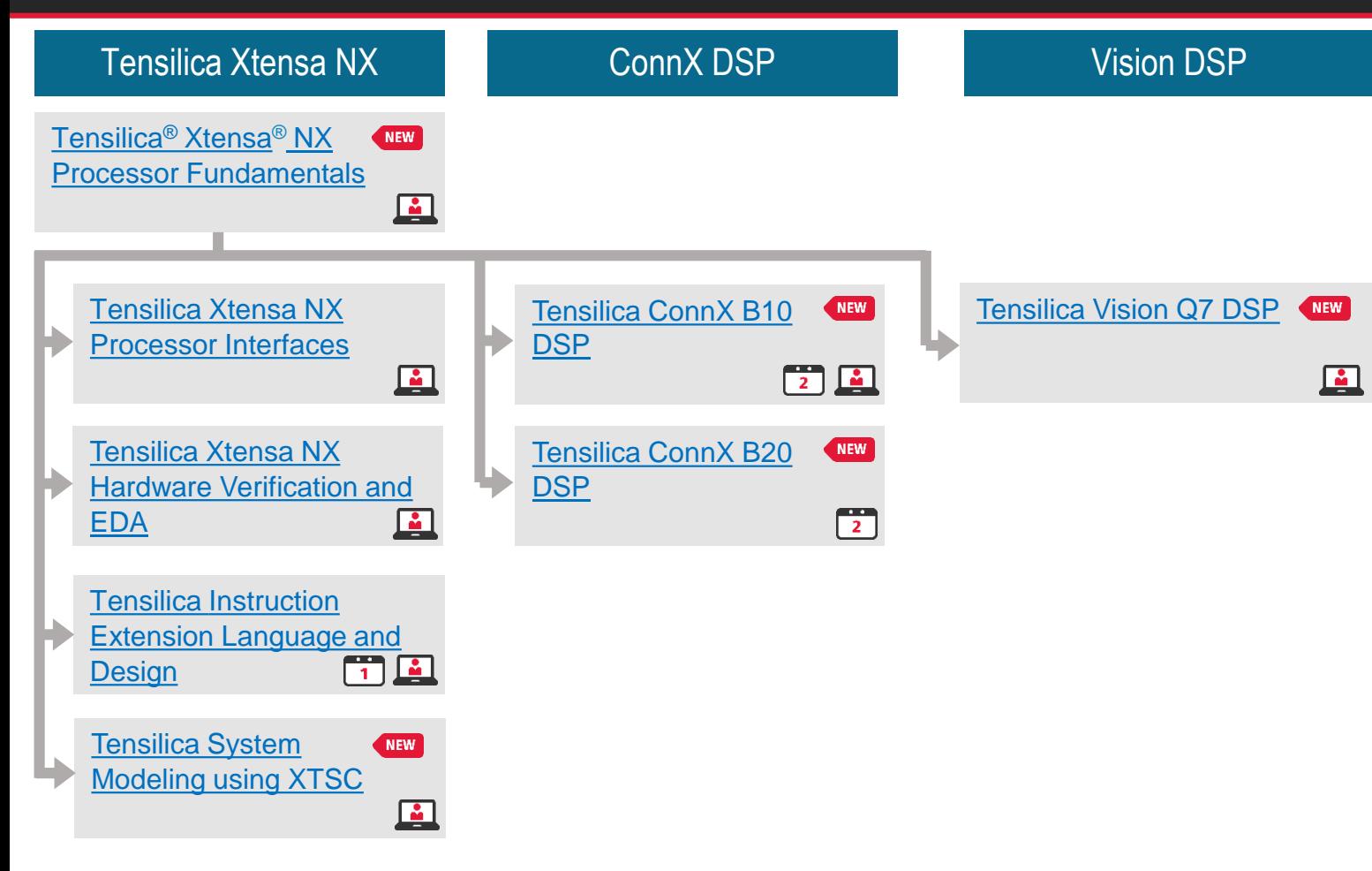

# cadence

 $\leftarrow$ 

© 2020 Cadence Design Systems, Inc. All rights reserved worldwide. Cadence, the Cadence logo, and the other Cadence marks found at [www.cadence.com/go/trademarks](http://www.cadence.com/go/trademarks) are trademarks or registered trademarks of Cadence Design Systems, Inc. Accellera and SystemC are trademarks of Accellera Systems Initiative Inc. All Arm products are registered trademarks or trademarks of Arm Limited (or its subsidiaries) in the US and/or elsewhere. All MIPI specifications are registered trademarks or service marks owned by MIPI Alliance. All PCI-SIG specifications are registered trademarks or trademarks of PCI-SIG. All other trademarks are the property of their respective own